## **Anerkennungsverfahren**

**Schritt für Schritt erklärt** 

Der Antrag auf Anrechnung ist innerhalb der ersten zwei Fachsemester nach Immatrikulation bzw. zwei Fachsemester nach Erbringen der Leistungen beim Prüfungsausschuss zu stellen. Eine Anerkennung bzw. Anrechnung ist ausgeschlossen, sobald die Anmeldung **zum ersten Prüfungsversuch** an der TU Clausthal erfolgt ist.

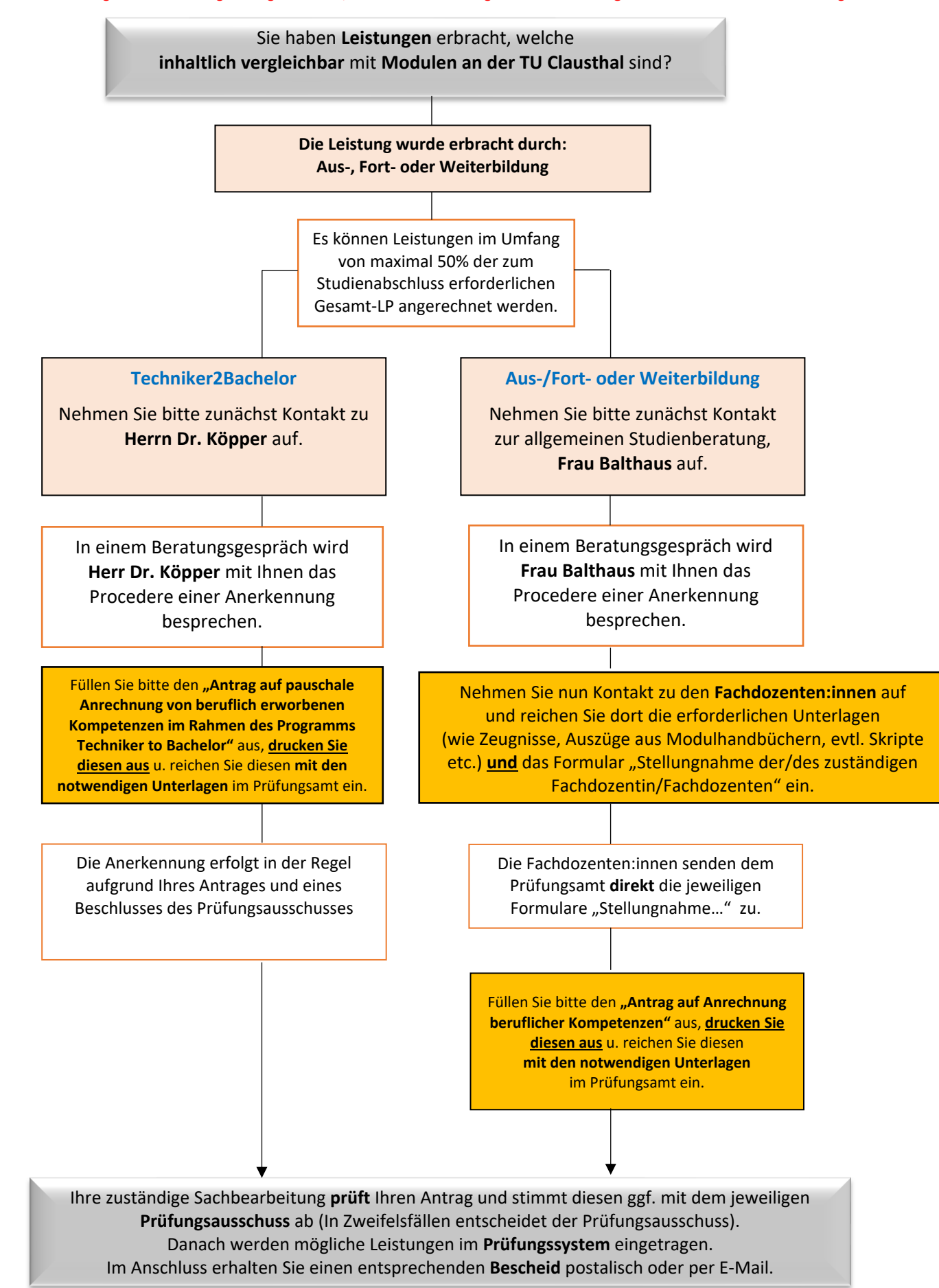